# Package 'scellpam'

July 18, 2024

Type Package

Title Applying Partitioning Around Medoids to Single Cell Data with High Number of Cells

Version 1.4.6.2

Date 2024-07-18

Author Juan Domingo [aut, cre] (<<https://orcid.org/0000-0003-4728-6256>>), Guillermo Ayala [ctb] (<<https://orcid.org/0000-0002-6231-2865>>), Spanish Ministry of Science and Innovation, MCIN/AEI <doi:10.13039/501100011033> [fnd]

Maintainer Juan Domingo <Juan.Domingo@uv.es>

Description PAM (Partitioning Around Medoids) algorithm application to samples of single cell sequencing techniques with a high number of cells (as many as the computer memory allows). The package uses a binary format to store matrices (either full, sparse or symmetric) in files written in the disk that can contain any data type (not just double) which allows its manipulation when memory is sufficient to load them as int or float, but not as double. The PAM implementation is done in parallel, using several/all the cores of the machine, if it has them. This package shares a great part of its code with packages 'jmatrix' and 'parallelpam' but their functionality is included here so there is no need to install them. License GPL  $(>= 2)$ **Imports** Rcpp ( $> = 1.0.8$ ), memuse ( $> = 4.2.1$ ), cluster ( $> = 2.1.4$ ) LinkingTo Rcpp RoxygenNote 7.2.3 Encoding UTF-8 Suggests rmarkdown, knitr, scater, splatter VignetteBuilder knitr

NeedsCompilation yes

Repository CRAN

Date/Publication 2024-07-18 16:30:02 UTC

# <span id="page-1-0"></span>**Contents**

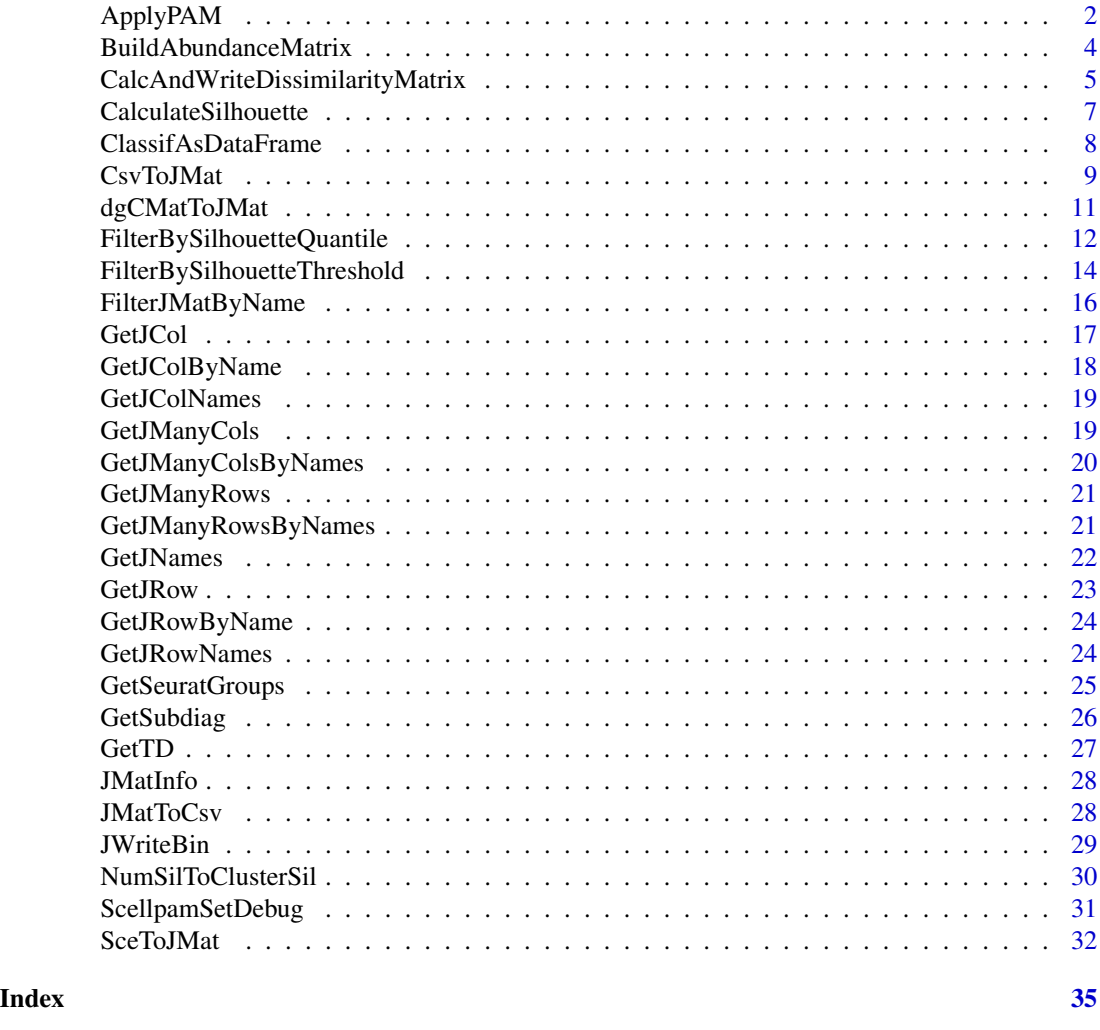

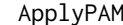

ApplyPAM *ApplyPAM*

# Description

A function to implement the Partitioning-around-medoids algorithm described in Schubert, E. and Rousseeuw, P.J.: "Fast and eager k-medoids clustering: O(k) runtime improvement

of the PAM, CLARA, and CLARANS algorithms."

Information Systems, vol. 101, p. 101804, 2021.

doi: https://doi.org/10.1016/j.is.2021.101804

Notice that the actual values of the vectors (instances) are not needed. To recover them, look at the data matrix used to generate the distance matrix.

The number of instances, N, is not passed since dissimilarity matrix is NxN and therefore its size indicates the N value.

# ApplyPAM 3

# Usage

```
ApplyPAM(
  dissim_file,
  k,
  init_method = "BUILD",
  initial_med = NULL,
 max\_iter = 1000L,
 nthreads = 0L
)
```
# Arguments

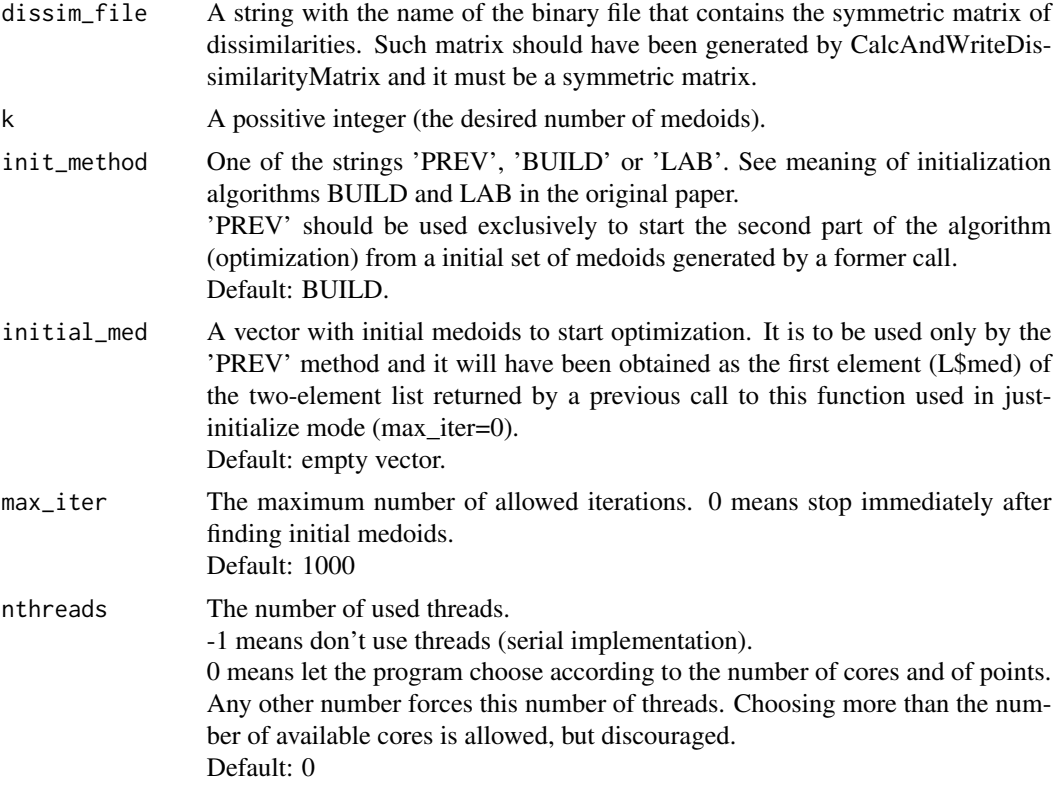

# Details

With respect to the returned value, L\$med has as many components as requested medoids and L\$clasif has as many components as instances. Medoids are expressed in L\$med by its number in the array of points (row in the dissimilarity matrix) starting at 1 (R convention). L\$clasif contains the number of the medoid (i.e.: the cluster) to which each instance has been assigned, according to their order in L\$med (also from 1). This means that if L\$clasif[p] is m, the point p belongs to the class grouped around medoid L\$med[m].

<span id="page-3-0"></span>Moreover, if the dissimilarity matrix contains as metadata (row names) the cell names, the returned vector is a R-named vector with such names.

# Value

L["med","clasif"] A list of two numeric vectors. See section Details for more information

# Examples

```
# Synthetic problem: 10 random seeds with coordinates in [0..20]
# to which random values in [-0.1..0.1] are added
M<-matrix(0,100,500)
rownames(M)<-paste0("rn",c(1:100))
for (i in (1:10))
{
 p<-20*runif(500)
 Rf <- matrix(0.2*(runif(5000)-0.5),nrow=10)
 for (k in (1:10))
 {
 M[10*(i-1)+k,]=p+Rf[k,]
 }
}
tmpfile1=paste0(tempdir(),"/pamtest.bin")
JWriteBin(M,tmpfile1,dtype="float",dmtype="full")
tmpdisfile1=paste0(tempdir(),"/pamDL2.bin")
CalcAndWriteDissimilarityMatrix(tmpfile1,tmpdisfile1,distype="L2",restype="float",nthreads=0)
L <- ApplyPAM(tmpdisfile1,10,init_method="BUILD")
# Final value of sum of distances to closest medoid
GetTD(L,tmpdisfile1)
# Medoids:
L$med
# Medoid in which each individual has been classified
n<-names(L$med)
n[L$clasif]
```
BuildAbundanceMatrix *BuildAbundanceMatrix*

# **Description**

Builds and returns a R matrix with as many rows as clusters and as many columns as groups in the set of cells (individuals). The entry at row r, column c is the number if individuals of group c which the classifier has identified as belonging to cluster r

```
BuildAbundanceMatrix(clasif, gr, expgroups = 0L)
```
<span id="page-4-0"></span>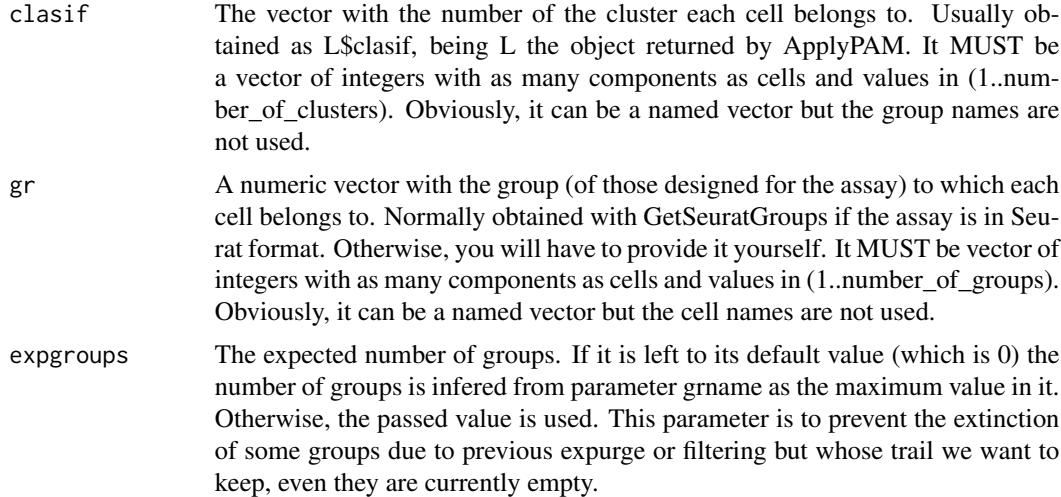

#### Value

M(numclusters,numgroups) A R matrix as many rows as clusters and as many columns as groups

#### Examples

# Sorry, we can't provide examples here since they require the application to a real problem # and therefore the load of the Seurat or splatter packages. Please, look at example in the # vignette of this package.

CalcAndWriteDissimilarityMatrix *CalcAndWriteDissimilarityMatrix*

# Description

Writes a binary symmetric matrix with the dissimilarities between ROWS of the data stored in a binary matrix in the scellpam package format.

Notice that, differently from the common practice in single cell, the rows represent cells. This is for efficiency reasons and it is transparent to the user, as long as he/she has generated the binary matrix (with CsvToBinMat, dgCMatToBinMat or SceToBinMat) using the option transpose=TRUE. The input matrix of vectors can be a full or a sparse matrix. Output matrix type can be float or

double type (but look at the comments in 'Details').

#### Usage

CalcAndWriteDissimilarityMatrix( ifname, ofname,

```
distype = "L2",
  restype = "float",
 comment = ".
 nthreads = 0L
)
```
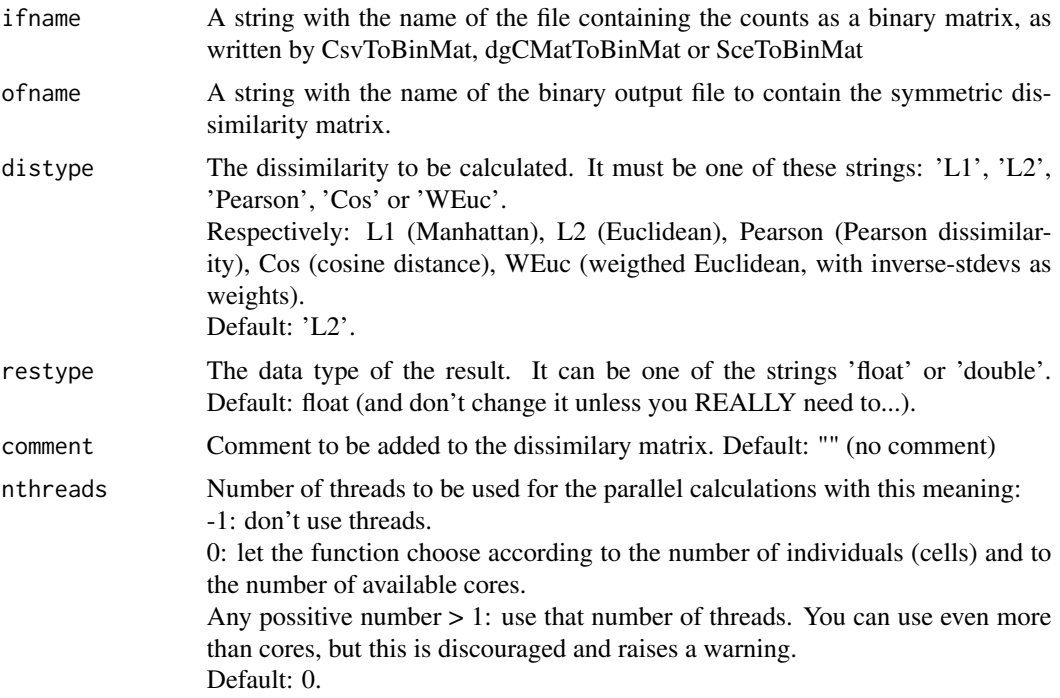

# Details

The parameter restype forces the output to be a matrix of either floats or doubles. Precision of float is normally good enough; but if you need double precision (may be because you expect your results to be in a large range, two to three orders of magnitude), change it.

Nevertheless, notice that this at the expense of double memory usage, which is QUADRATIC with the number of individuals (rows) in your input matrix.

# Value

No return value, called for side effects (creates a file)

# Examples

```
Rf <- matrix(runif(50000),nrow=100)
tmpfile1=paste0(tempdir(),"/Rfullfloat.bin")
JWriteBin(Rf,tmpfile1,dtype="float",dmtype="full",
         comment="Full matrix of floats, 100 rows, 500 columns")
JMatInfo(tmpfile1)
```
# <span id="page-6-0"></span>CalculateSilhouette 7

```
tmpdisfile1=paste0(tempdir(),"/RfullfloatDis.bin")
# Distance file calculated from the matrix stored as full
CalcAndWriteDissimilarityMatrix(tmpfile1,tmpdisfile1,distype="L2",
                      restype="float",comment="L2 distance matrix from full",nthreads=0)
JMatInfo(tmpdisfile1)
tmpfile2=paste0(tempdir(),"/Rsparsefloat.bin")
JWriteBin(Rf,tmpfile2,dtype="float",dmtype="sparse",
                         comment="Sparse matrix of floats, 100 rows, 500 columns")
JMatInfo(tmpfile2)
# Distance file calculated from the matrix stored as sparse
tmpdisfile2=paste0(tempdir(),"/RsparsefloatDis.bin")
CalcAndWriteDissimilarityMatrix(tmpfile2,tmpdisfile2,distype="L2",
                    restype="float",comment="L2 distance matrix from sparse",nthreads=0)
JMatInfo(tmpdisfile2)
# Read both versions
Dfu<-GetJManyRows(tmpdisfile1,c(1:nrow(Rf)))
Dsp<-GetJManyRows(tmpdisfile2,c(1:nrow(Rf)))
# and compare them
max(Dfu-Dsp)
```
CalculateSilhouette *CalculateSilhouette*

#### Description

Calculates the silhouette of each point of those classified by a clustering algorithm.

### Usage

CalculateSilhouette(cl, fdist, nthreads = 0L)

# Arguments

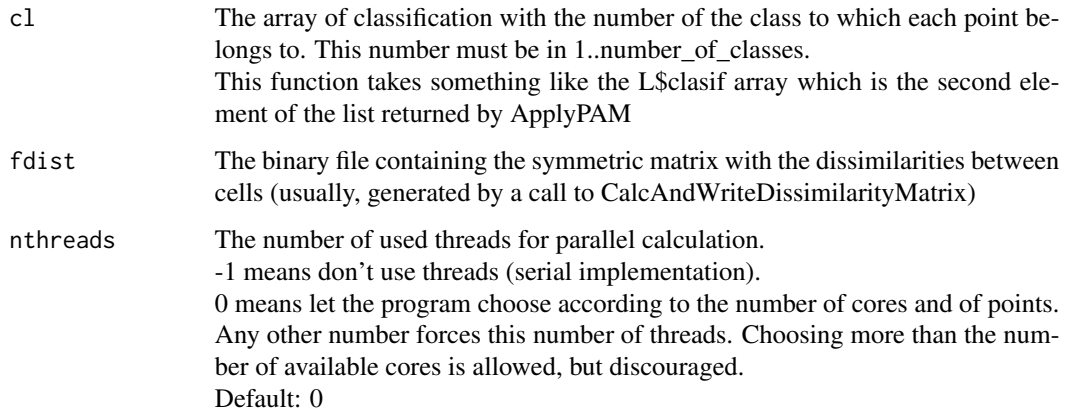

# Value

sil Numeric vector with the values of the silhouette for each point, in the same order in which points are in cl.

If cl is a named vector sil will be a named vector, too, with the same names.

# Examples

```
# Synthetic problem: 10 random seeds with coordinates in [0..20]
# to which random values in [-0.1..0.1] are added
M<-matrix(0,100,500)
rownames(M)<-paste0("rn",c(1:100))
for (i in (1:10))
{
 p<-20*runif(500)
 Rf <- matrix(0.2*(runif(5000)-0.5),nrow=10)
 for (k in (1:10))
 {
 M[10*(i-1)+k,]=p+Rf[k,]
 }
}
tmpfile1=paste0(tempdir(),"/pamtest.bin")
JWriteBin(M,tmpfile1,dtype="float",dmtype="full")
tmpdisfile1=paste0(tempdir(),"/pamDL2.bin")
CalcAndWriteDissimilarityMatrix(tmpfile1,tmpdisfile1,distype="L2",restype="float",nthreads=0)
L <- ApplyPAM(tmpdisfile1,10,init_method="BUILD")
sil <- CalculateSilhouette(L$clasif,tmpdisfile1)
# Histogram of the silhouette. In this synthetic problem, almost 1 for all points
hist(sil)
```
ClassifAsDataFrame *ClassifAsDataFrame*

# Description

Returns the results of the classification returned by ApplyPAM as a R dataframe

#### Usage

```
ClassifAsDataFrame(L, fdist)
```
# Arguments

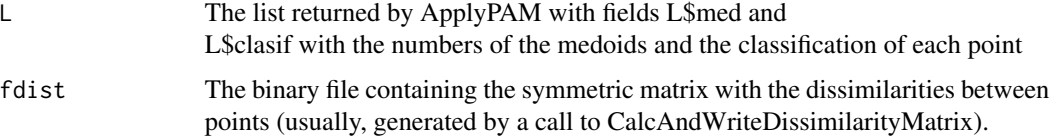

<span id="page-7-0"></span>

#### <span id="page-8-0"></span>CsvToJMat 9

# Details

The dataframe has three columns: PointName (name of each point), NNPointName (name of the point which is the center of the cluster to which PointName belongs to) and NNDistance (distance between the points PointName and NNPointName). Medoids are identified by the fact that Point-Name and NNPointName are equal, or equivalently, NNDistance is 0.

# Value

Df Dataframe with columns PointName, NNPointName and NNDistance. See Details for description.

#### Examples

```
# Synthetic problem: 10 random seeds with coordinates in [0..20]
# to which random values in [-0.1..0.1] are added
M<-matrix(0,100,500)
rownames(M)<-paste0("rn",c(1:100))
for (i in (1:10))
{
 p<-20*runif(500)
 Rf <- matrix(0.2*(runif(5000)-0.5),nrow=10)
 for (k in (1:10))
 {
 M[10*(i-1)+k,]=p+Rf[k,]
 }
}
tmpfile1=paste0(tempdir(),"/pamtest.bin")
JWriteBin(M,tmpfile1,dtype="float",dmtype="full")
tmpdisfile1=paste0(tempdir(),"/pamDL2.bin")
CalcAndWriteDissimilarityMatrix(tmpfile1,tmpdisfile1,distype="L2",restype="float",nthreads=0)
L <- ApplyPAM(tmpdisfile1,10,init_method="BUILD")
df <- ClassifAsDataFrame(L,tmpdisfile1)
df
# Identification of medoids:
which(df[, 3]==0)# Verification they are the same as in L (in different order)
L$med
```
CsvToJMat *CsvToJMat*

#### Description

Gets a csv/tsv file and writes to a disk file the binary matrix of counts contained in it in the jmatrix binary format.

First line of the .csv is supposed to have the field names.

First column of each line is supposed to have the row name.

The fields are supposed to be separated by one occurrence of a character-field sepparator (usually, comma or tab) .tsv files can be read with this function, too, setting the csep argument to '\t'

# Usage

```
CsvToJMat(
  ifname,
  ofname,
  mtype = "sparse",
  csep = ","ctype = "raw",valuetype = "float",
  transpose = FALSE,
  comment = "")
```
# Arguments

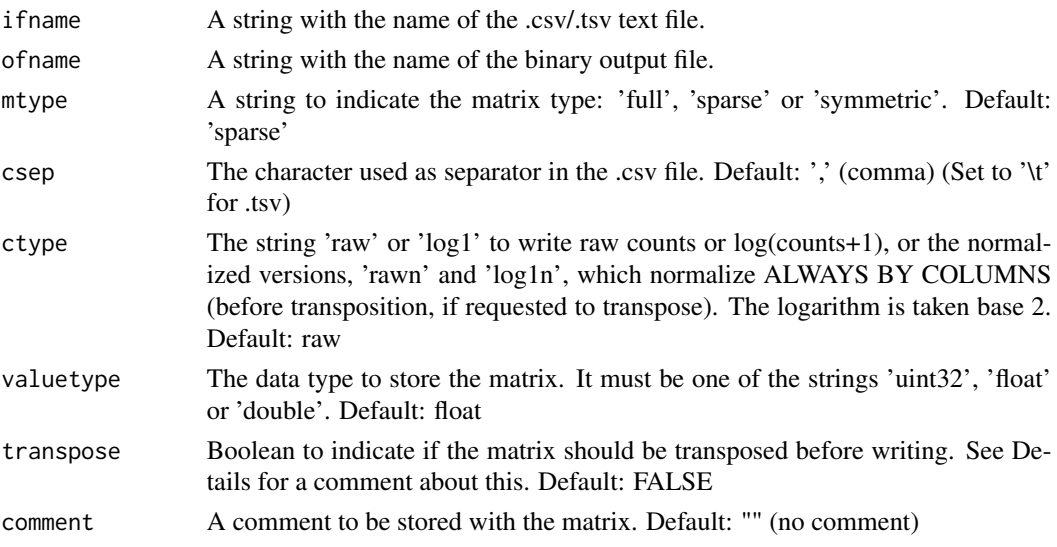

# Details

The parameter transpose has the default value of FALSE. But don't forget to set it to TRUE if you want the cells (which in single cell common practice are by columns) to be written by rows. This will be needed later to calculate the dissimilarity matrix, if this is the next step of your workflow. See help of CalcAndWriteDissimilarityMatrix

Special note for loading symmetric matrices:

If you use this function to load what you expect to be a symmetric matrix from a .csv file, remember that the input table MUST be square, but only the lower-diagonal matrix will be stored, including the main diagonal. The rest of the input table is completely ignored, except to check that there are values in it. It is not checked if the table really represents a symmetric matrix or not.

Furthermore, symmetric matrices can only be loaded in raw mode, i.e.: no normalization is allowed, and they cannot be transposed.

#### Value

No return value, called for side effects (creates a file)

# <span id="page-10-0"></span>dgCMatToJMat 11

# Examples

```
# Since we have no a .csv file to test, we will generate one with another funcion of this package
Rf <- matrix(runif(48),nrow=6)
rownames(Rf) <- c("A","B","C","D","E","F")
colnames(Rf) <- c("a","b","c","d","e","f","g","h")
tmpfile1=paste0(tempdir(),"/Rfullfloat.bin")
tmpfile2=paste0(tempdir(),"/Rfullfloat2.bin")
tmpcsvfile1=paste0(tempdir(),"/Rfullfloat.csv")
JWriteBin(Rf,tmpfile1,dtype="float",dmtype="full",comment="Full matrix of floats")
JMatToCsv(tmpfile1,tmpcsvfile1)
CsvToJMat(tmpcsvfile1,tmpfile2)
# It can be checked that files Rfullfloat.bin and Rfullfloat2.bin contain the same data
# (even they differ in the comment, which has been eliminated when converting to csv)
```
dgCMatToJMat *dgCMatToJMat*

# Description

Gets a dgCMatrix object (sparse matrix of the 'Matrix' package) and writes to a disk file the binary matrix of counts contained in it in the jmatrix binary format. Plase, see Details below to know more about the extraction of the sparse matrices from Seurat or similar single cell formats.

# Usage

```
dgCMatToJMat(
 q,
  fname,
 mtype = "sparse",
  ctype = "raw",valuetype = "float",
  transpose = FALSE,
  comment = ""\lambda
```
#### Arguments

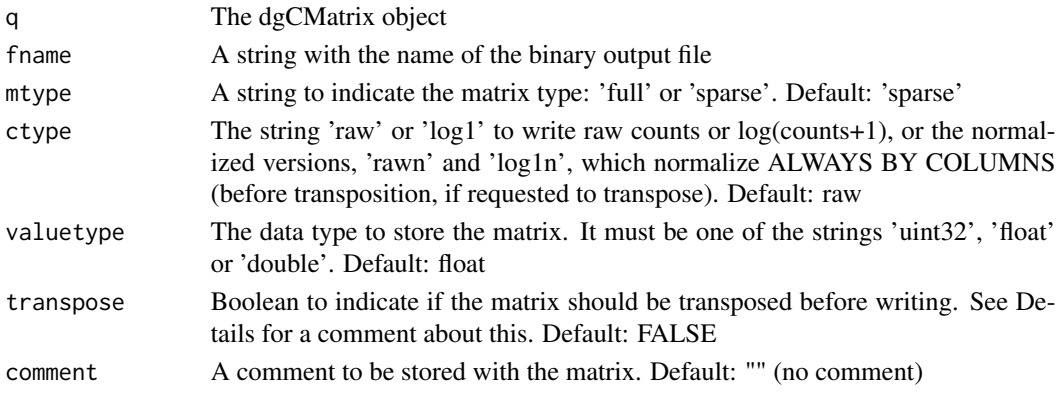

# <span id="page-11-0"></span>Details

We have found that, in some Seurat objects, the dgCMatrix to be passed to this function can be extracted as q@assays\$RNA@counts, being q the Seurat S4 object.

In other cases this matrix is obtained as q@raw.data.

In any case, we assume that this matrix has slots Dimnames (with a list of strings in Dimnames[[0]] as rownames and Dimnames[[1]] as column names) as long as slots with names i, p and x as described in the documentation of the 'Matrix' package on sparse matrices.

The parameter transpose has the default value of FALSE. But don't forget to set it to TRUE if you want the cells (which in single cell common practice are by columns) to be written by rows. This will be needed later to calculate the dissimilarity matrix, if this is the next step of your workflow. See help of CalcAndWriteDissimilarityMatrix

# Value

No return value, called for side effects (creates a file)

#### Examples

# Sorry, we cannot provide an example here, since it would need the load of the Seurat package. # Please, see the vignette for examples

FilterBySilhouetteQuantile

*FilterBySilhouetteQuantile*

# **Description**

Takes a silhouette, as returned by CalculateSilhouette, the list of medoids and class assignments, as returned by ApplyPam, a quantile and the matrices of counts and dissimilarities and constructs the corresponding matrices clearing off the points (cells) whose silhoutte is below the lower quantile, except if they are medoids.

```
FilterBySilhouetteQuantile(
  s,
 L,
  fallcounts,
  ffilcounts,
  falldissim,
  ffildissim,
  q = 0.2,
  addcom = TRUE
)
```
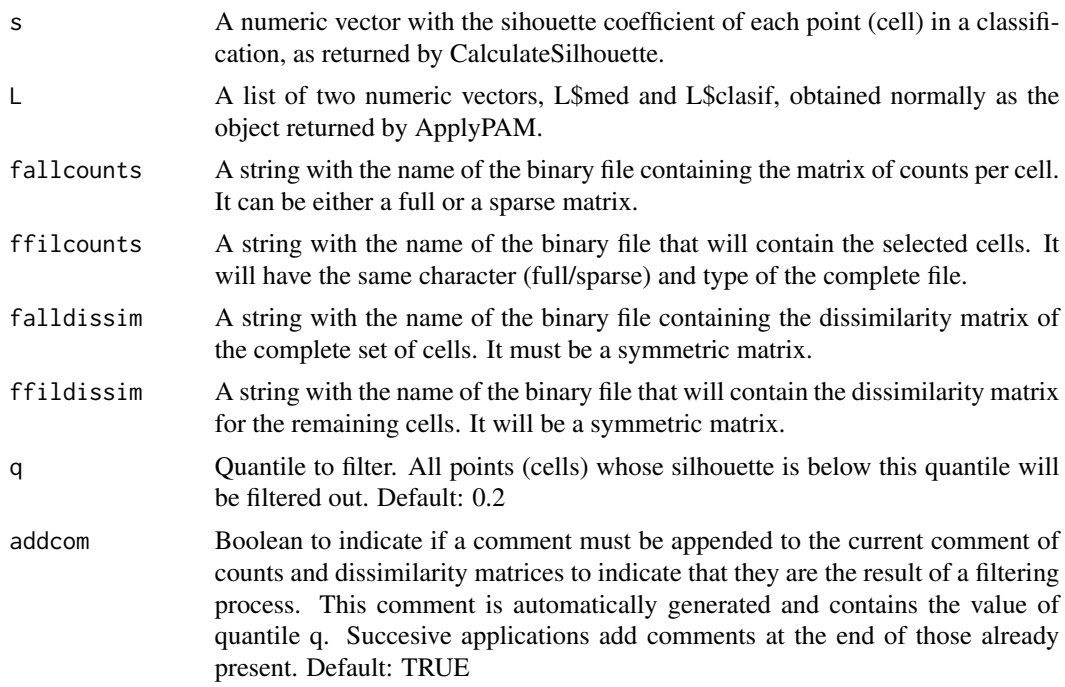

#### Details

The renumbering of indices in the returned cluster may seem confusing at first but it was the way of fitting this with the rest of the package. Anyway, notice that if the numeric vectors in the input parameter L were named vectors, the cells names are appropriately kept in the result so cell identity is preserved. Moreover, if the counts and dissimilarity input matrices had row and/or column names, they are preserved in the filtered matrices, too.

#### Value

Lr["med","clasif"] A list of two numeric vectors.

Lr\$med is a modification of the correponding first element of the passed L parameter.

Lr\$clasif has as many components as remaining instances.

Since points (cells) will have been removed, medoid numbering is modified. Therefore, Lr\$med has the NEW index of each medoid in the filtered set.

Lr\$clasif contains the number of the medoid (i.e.: the cluster) to which each instance has been assigned, and therefore does not change.

All indexes start at 1 (R convention). Please, see Details section

# Examples

# Synthetic problem: 10 random seeds with coordinates in [0..20] # to which random values in [-0.1..0.1] are added M<-matrix(0,100,500) rownames(M)<-paste0("rn",c(1:100))

```
for (i in (1:10))
{
p<-20*runif(500)
Rf <- matrix(0.2*(runif(5000)-0.5),nrow=10)
for (k in (1:10))
 {
 M[10*(i-1)+k,]=p+Rf[k,]
}
}
tmpfile1=paste0(tempdir(),"/pamtest.bin")
JWriteBin(M,tmpfile1,dtype="float",dmtype="full")
tmpdisfile1=paste0(tempdir(),"/pamDl2.bin")
CalcAndWriteDissimilarityMatrix(tmpfile1,tmpdisfile1,distype="L2",restype="float",nthreads=0)
L <- ApplyPAM(tmpdisfile1,10,init_method="BUILD")
# Which are the medoids
L$med
sil <- CalculateSilhouette(L$clasif,tmpdisfile1)
tmpfiltfile1=paste0(tempdir(),"/pamtestfilt.bin")
tmpfiltdisfile1=paste0(tempdir(),"/pamDL2filt.bin")
Lf<-FilterBySilhouetteQuantile(sil,L,tmpfile1,tmpfiltfile1,tmpdisfile1,tmpfiltdisfile1,
                               q=0.4,addcom=TRUE)
# The new medoids are the same points but renumbered, since the L$clasif array has less points
Lf$med
```
FilterBySilhouetteThreshold

*FilterBySilhouetteThreshold*

# Description

Takes a silhouette, as returned by CalculateSilhouette, the list of medoids and class assignments, as returned by ApplyPam, a threshold and the matrices of counts and dissimilarities and constructs the corresponding matrices clearing off the points (cells) whose silhoutte is below the threshold, except if they are medoids.

```
FilterBySilhouetteThreshold(
  s,
 L,
  fallcounts,
  ffilcounts,
  falldissim,
  ffildissim,
  thres = 0,
  addcom = TRUE
)
```
<span id="page-13-0"></span>

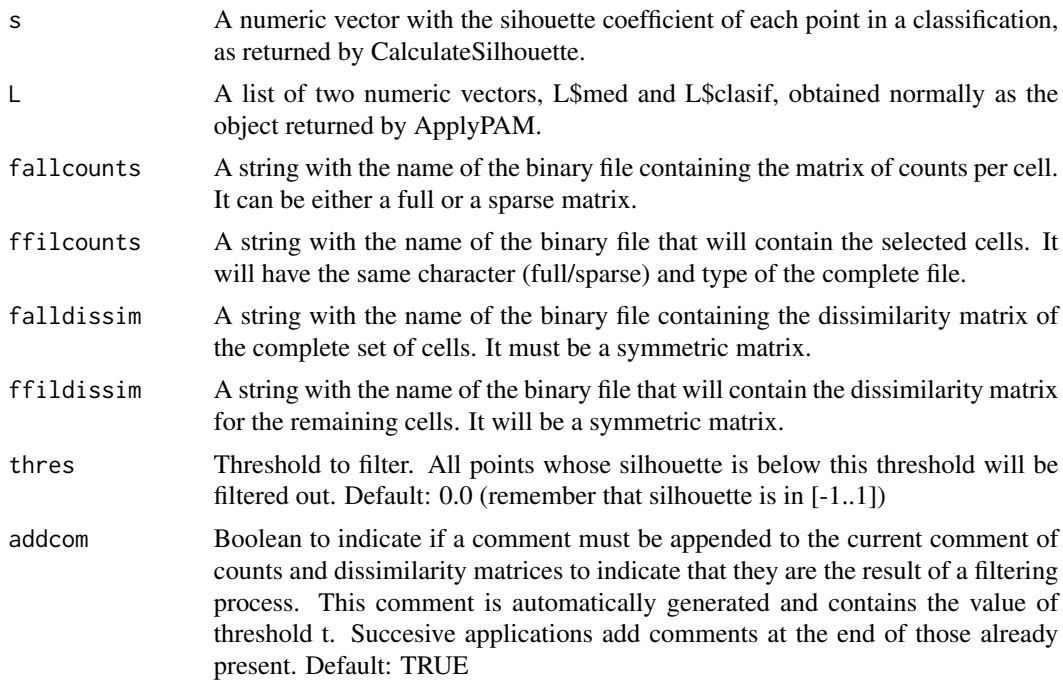

#### Details

The renumbering of indices in the returned cluster may seem confusing at first but it was the way of fitting this with the rest of the package. Anyway, notice that if the numeric vectors in the input parameter L were named vectors, the cells names are appropriately kept in the result so cell identity is preserved. Moreover, if the counts and dissimilarity input matrices had row and/or column names, they are preserved in the filtered matrices, too.

#### Value

Lr["med","clasif"] A list of two numeric vectors.

Lr\$med is a modification of the correponding first element of the passed L parameter.

Lr\$clasif has as many components as remaining instances.

Since points will have been removed, medoid numbering is modified. Therefore, Lr\$med has the NEW index of each medoid in the filtered set.

Lr\$clasif contains the number of the medoid (i.e.: the cluster) to which each instance has been assigned, and therefore does not change.

All indexes start at 1 (R convention). Please, see Details section

# Examples

# Synthetic problem: 10 random seeds with coordinates in [0..20] # to which random values in [-0.1..0.1] are added M<-matrix(0,100,500) rownames(M)<-paste0("rn",c(1:100))

```
for (i in (1:10))
{
 p<-20*runif(500)
 Rf <- matrix(0.2*(runif(5000)-0.5),nrow=10)
 for (k in (1:10))
 {
 M[10*(i-1)+k,]=p+Rf[k,]
 }
}
tmpfile1=paste0(tempdir(),"/pamtest.bin")
JWriteBin(M,tmpfile1,dtype="float",dmtype="full")
tmpdisfile1=paste0(tempdir(),"/pamDl2.bin")
CalcAndWriteDissimilarityMatrix(tmpfile1,tmpdisfile1,distype="L2",restype="float",nthreads=0)
L <- ApplyPAM(tmpdisfile1,10,init_method="BUILD")
# Which are the medoids
L$med
sil <- CalculateSilhouette(L$clasif,tmpdisfile1)
tmpfiltfile1=paste0(tempdir(),"/pamtestfilt.bin")
tmpfiltdisfile1=paste0(tempdir(),"/pamDL2filt.bin")
Lf<-FilterBySilhouetteThreshold(sil,L,tmpfile1,tmpfiltfile1,tmpdisfile1,tmpfiltdisfile1,
                               thres=0.4,addcom=TRUE)
# The new medoids are the same points but renumbered, since the L$clasif array has less points
Lf$med
```
FilterJMatByName *FilterJMatByName*

# Description

Takes a jmatrix binary file containing a table with rows and columns and filters it by name, eliminating the rows or columns whose whose names are not in certain list

# Usage

```
FilterJMatByName(fname, Gn, filname, namesat = "rows")
```
# **Arguments**

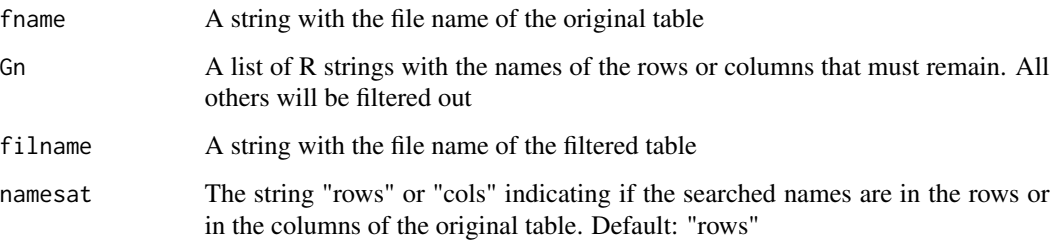

<span id="page-15-0"></span>

#### <span id="page-16-0"></span>GetJCol 17

# Details

If the table has no list of names in the requested dimension (rows or colums), an error is rised. The row or column names whose names are not found obviosuly cannot remain, and the program rises a warning indicating for which row/column names this happens.

The matrix contained in the filtered file will have the same nature (full or sparse) and the same data type as the original.

This function can be used to filter either by row or by column name, with appropriate usage of parameter namesat

# Value

No return value, called for side effects (creates a file)

# Examples

```
Rf <- matrix(runif(48),nrow=6)
rownames(Rf) <- c("A","B","C","D","E","F")
colnames(Rf) <- c("a","b","c","d","e","f","g","h")
tmpfile1=paste0(tempdir(),"/Rfullfloat.bin")
tmpfile2=paste0(tempdir(),"/Rfullfloatrowfilt.bin")
tmpfile3=paste0(tempdir(),"/Rfullfloatrowcolfilt.bin")
tmpcsvfile1=paste0(tempdir(),"/Rfullfloat.csv")
tmpcsvfile3=paste0(tempdir(),"/Rfullfloatrowcolfilt.csv")
JWriteBin(Rf,tmpfile1,dtype="float",dmtype="full",comment="Full matrix of floats")
# Let's keep only rows A, C and E
FilterJMatByName(tmpfile1,c("A","C","E"),tmpfile2,namesat="rows")
# and from the result, let's keep only columns b, d and g
FilterJMatByName(tmpfile2,c("b","d","g"),tmpfile3,namesat="cols")
JMatToCsv(tmpfile1,tmpcsvfile1)
JMatToCsv(tmpfile3,tmpcsvfile3)
# You can now compare both ASCII/csv files
```

```
GetJCol GetJCol
```
# **Description**

Returns (as a R numeric vector) the requested column number from the matrix contained in a jmatrix binary file

# Usage

```
GetJCol(fname, ncol)
```
# Arguments

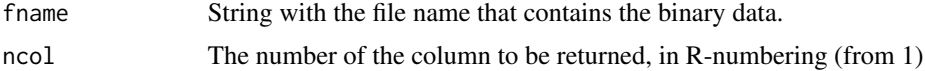

# Value

A numeric vector with the values of elements in the requested column

#### Examples

```
Rf <- matrix(runif(48),nrow=6)
rownames(Rf) <- c("A","B","C","D","E","F")
colnames(Rf) <- c("a","b","c","d","e","f","g","h")
tmpfile1=paste0(tempdir(),"/Rfullfloat.bin")
JWriteBin(Rf,tmpfile1,dtype="float",dmtype="full",comment="Full matrix of floats")
Rf[,3]
vf<-GetJCol(tmpfile1,3)
vf
```
GetJColByName *GetJColByName*

# Description

Returns (as a R numeric vector) the requested named column from the matrix contained in a jmatrix binary file

#### Usage

GetJColByName(fname, colname)

# Arguments

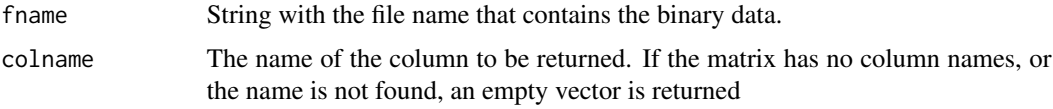

# Value

A numeric vector with the values of elements in the requested column

# Examples

```
Rf <- matrix(runif(48),nrow=6)
rownames(Rf) <- c("A","B","C","D","E","F")
colnames(Rf) <- c("a","b","c","d","e","f","g","h")
tmpfile1=paste0(tempdir(),"/Rfullfloat.bin")
JWriteBin(Rf,tmpfile1,dtype="float",dmtype="full",comment="Full matrix of floats")
Rf[,"c"]
vf<-GetJColByName(tmpfile1,"c")
vf
```
<span id="page-17-0"></span>

<span id="page-18-0"></span>

# Description

Returns a R StringVector with the column names of a matrix stored in the binary format of package jmatrix, if it has them stored.

#### Usage

GetJColNames(fname)

#### Arguments

fname String with the file name that contains the binary data.

#### Value

A R StringVector with the column names, or the empty vector if the binaryfile has no column names as metadata.

# Examples

```
Rf <- matrix(runif(48),nrow=6)
rownames(Rf) <- c("A","B","C","D","E","F")
colnames(Rf) <- c("a","b","c","d","e","f","g","h")
tmpfile1=paste0(tempdir(),"/Rfullfloat.bin")
JWriteBin(Rf,tmpfile1,dtype="float",dmtype="full",comment="Full matrix of floats")
cn<-GetJColNames(tmpfile1)
cn
```
GetJManyCols *GetJManyCols*

#### Description

Returns (as a R numeric matrix) the columns with the requested column numbers from the matrix contained in a jmatrix binary file

#### Usage

```
GetJManyCols(fname, extcols)
```
#### **Arguments**

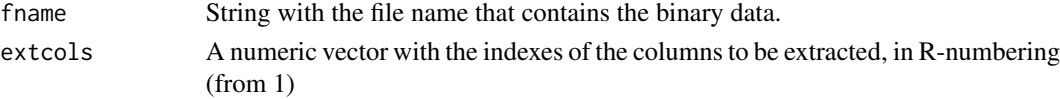

# Value

A numeric matrix with the values of elements in the requested columns

#### Examples

```
Rf <- matrix(runif(48),nrow=6)
rownames(Rf) <- c("A","B","C","D","E","F")
colnames(Rf) <- c("a","b","c","d","e","f","g","h")
tmpfile1=paste0(tempdir(),"/Rfullfloat.bin")
JWriteBin(Rf,tmpfile1,dtype="float",dmtype="full",comment="Full matrix of floats")
vc<-GetJManyCols(tmpfile1,c(1,4))
vc
```
GetJManyColsByNames *GetJManyColsByNames*

#### Description

Returns (as a R numeric matrix) the columns with the requested column names from the matrix contained in a jmatrix binary file

#### Usage

GetJManyColsByNames(fname, extcolnames)

#### Arguments

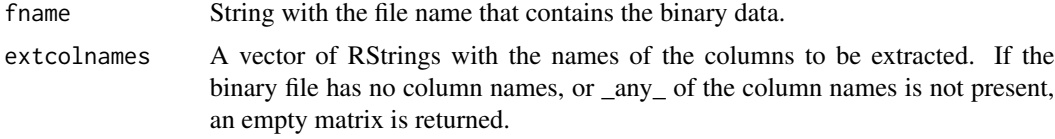

#### Value

A numeric matrix with the values of elements in the requested columns

# Examples

```
Rf <- matrix(runif(48),nrow=6)
rownames(Rf) <- c("A","B","C","D","E","F")
colnames(Rf) <- c("a","b","c","d","e","f","g","h")
tmpfile1=paste0(tempdir(),"/Rfullfloat.bin")
JWriteBin(Rf,tmpfile1,dtype="float",dmtype="full",comment="Full matrix of floats")
Rf[,c(1,4)]
vf<-GetJManyColsByNames(tmpfile1,c("a","d"))
vf
```
<span id="page-19-0"></span>

<span id="page-20-0"></span>

# Description

Returns (as a R numeric matrix) the rows with the requested row numbers from the matrix contained in a jmatrix binary file

# Usage

GetJManyRows(fname, extrows)

#### Arguments

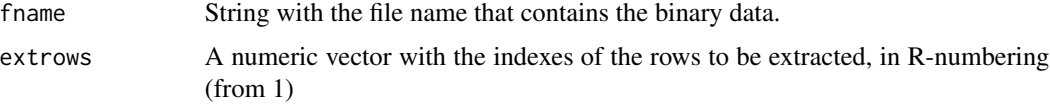

#### Value

A numeric matrix with the values of elements in the requested rows

# Examples

```
Rf <- matrix(runif(48),nrow=6)
rownames(Rf) <- c("A","B","C","D","E","F")
colnames(Rf) <- c("a","b","c","d","e","f","g","h")
tmpfile1=paste0(tempdir(),"/Rfullfloat.bin")
JWriteBin(Rf,tmpfile1,dtype="float",dmtype="full",comment="Full matrix of floats")
Rf[c(1,4),]vc<-GetJManyRows(tmpfile1,c(1,4))
vc
```
GetJManyRowsByNames *GetJManyRowsByNames*

# Description

Returns (as a R numeric matrix) the rows with the requested row names from the matrix contained in a jmatrix binary file

#### Usage

GetJManyRowsByNames(fname, extrownames)

<span id="page-21-0"></span>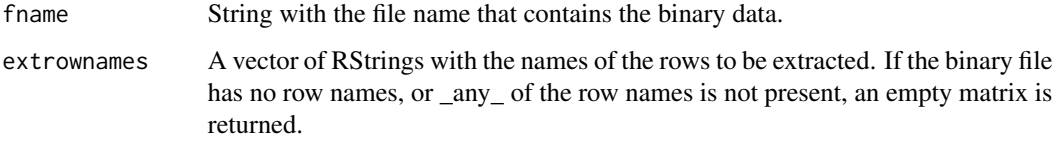

# Value

A numeric matrix with the values of elements in the requested rows

# Examples

```
Rf <- matrix(runif(48),nrow=6)
rownames(Rf) <- c("A","B","C","D","E","F")
colnames(Rf) <- c("a","b","c","d","e","f","g","h")
tmpfile1=paste0(tempdir(),"/Rfullfloat.bin")
JWriteBin(Rf,tmpfile1,dtype="float",dmtype="full",comment="Full matrix of floats")
Rf[c("A","C"),]
vf<-GetJManyRowsByNames(tmpfile1,c("A","C"))
vf
```
GetJNames *GetJNames*

#### Description

Returns a R list of two elements, rownames and colnames, each of them being a R StringVector with the corresponding names

# Usage

GetJNames(fname)

#### Arguments

fname String with the file name that contains the binary data.

# Value

N["rownames","colnames"]: A list with two elements named rownames and colnames which are R StringVectors. If the binary file has no row or column names as metadata BOTH will be returned as empty vectors, even if one of them exists. If you want to extract only one, use either GetJRowNames or GetJColNames, as appropriate.

#### <span id="page-22-0"></span>GetJRow 23

#### Examples

```
Rf <- matrix(runif(48),nrow=6)
rownames(Rf) <- c("A","B","C","D","E","F")
colnames(Rf) <- c("a","b","c","d","e","f","g","h")
tmpfile1=paste0(tempdir(),"/Rfullfloat.bin")
JWriteBin(Rf,tmpfile1,dtype="float",dmtype="full",comment="Full matrix of floats")
N<-GetJNames(tmpfile1)
N["rownames"]
N["colnames"]
```
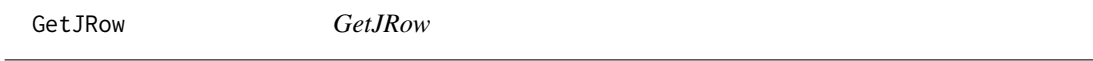

# Description

Returns (as a R numeric vector) the requested row number from the matrix contained in a jmatrix binary file

#### Usage

GetJRow(fname, nrow)

#### Arguments

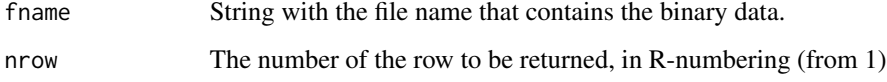

# Value

A numeric vector with the values of elements in the requested row

# Examples

```
Rf <- matrix(runif(48),nrow=6)
rownames(Rf) <- c("A","B","C","D","E","F")
colnames(Rf) <- c("a","b","c","d","e","f","g","h")
tmpfile1=paste0(tempdir(),"/Rfullfloat.bin")
JWriteBin(Rf,tmpfile1,dtype="float",dmtype="full",comment="Full matrix of floats")
Rf[3,]vf<-GetJRow(tmpfile1,3)
vf
```
<span id="page-23-0"></span>

# Description

Returns (as a R numeric vector) the requested named row from the matrix contained in a jmatrix binary file

# Usage

GetJRowByName(fname, rowname)

# Arguments

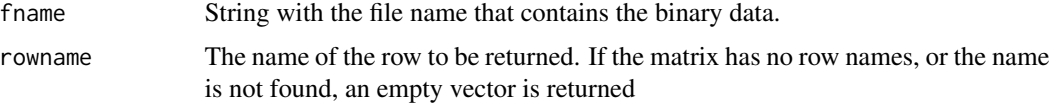

# Value

A numeric vector with the values of elements in the requested row

# Examples

```
Rf <- matrix(runif(48),nrow=6)
rownames(Rf) <- c("A","B","C","D","E","F")
colnames(Rf) <- c("a","b","c","d","e","f","g","h")
tmpfile1=paste0(tempdir(),"/Rfullfloat.bin")
JWriteBin(Rf,tmpfile1,dtype="float",dmtype="full",comment="Full matrix of floats")
Rf["C",]
vf<-GetJRowByName(tmpfile1,"C")
vf
```
GetJRowNames *GetJRowNames*

# Description

Returns a R StringVector with the row names of a matrix stored in the binary format of package jmatrix, if it has them stored.

#### Usage

GetJRowNames(fname)

# <span id="page-24-0"></span>GetSeuratGroups 25

# Arguments

fname String with the file name that contains the binary data.

# Value

A R StringVector with the row names, or the empty vector if the binary file has no row names as metadata.

#### Examples

```
Rf <- matrix(runif(48),nrow=6)
rownames(Rf) <- c("A","B","C","D","E","F")
colnames(Rf) <- c("a","b","c","d","e","f","g","h")
tmpfile1=paste0(tempdir(),"/Rfullfloat.bin")
JWriteBin(Rf,tmpfile1,dtype="float",dmtype="full",comment="Full matrix of floats")
rn<-GetJRowNames(tmpfile1)
rn
```
GetSeuratGroups *GetSeuratGroups*

#### Description

Returns a numeric vector of integers with the numeric identifier of the group to which each cell in a Seurat object belongs to, if the cells come from different groups/samples. These numeric identifiers go from 1 to the number of groups; names of original factors are not kept.

# Usage

```
GetSeuratGroups(q)
```
#### Arguments

q The S4 Seurat object (for example, returned by a call to readRDS('file.rds') where the rds file was written by Seurat).

### Details

If q is the Seurat object, this function assumes that

q@meta.data\$orig.ident

is the integer vector with this information. We don't know if this is assumed by all software which uses Seurat (probably, not) so this function is likely NOT to work in most cases and therefore is provided just as a convenience that can generate the parameter gr for the BuildAbundanceMatrix. But if the data you have got does not follow these conventions, please don't blame us...

# Value

The numeric integer vector with as many components as cells.

# Examples

# Sorry, we cannot provide an example here, since it would need the load of the Seurat package. # Please, see the vignette for examples

GetSubdiag *GetSubdiag*

#### Description

Takes a symmetric matrix and returns a vector with all its elements under the main diagonal (without those at the diagonal itself) Done as an instrumental function to check the PAM in package cluster. To be removed in final version of the package.

#### Usage

```
GetSubdiag(fname)
```
#### Arguments

fname The name of the file with the dissimilarity matrix in jmatrix binary format.

# Value

The vector with the values under the main diagonal, sorted by columns (i.e.:  $m(2,1)$  ..  $m(n,1)$ ,  $m(3,2)...m(n,2),..., m(n-1,n))$ 

# Examples

```
Rns <- matrix(runif(49),nrow=7)
Rsym <- 0.5*(Rns+t(Rns))
rownames(Rsym) <- c("A","B","C","D","E","F","G")
colnames(Rsym) <- c("a","b","c","d","e","f","g")
tmpfile1=paste0(tempdir(),"/Rsymfloat.bin")
JWriteBin(Rsym,tmpfile1,dtype="float",dmtype="symmetric")
d<-GetSubdiag(tmpfile1)
Rsym
d
```
<span id="page-25-0"></span>

#### <span id="page-26-0"></span>Description

Function that takes a PAM classification (as returned by ApplyPAM) and the dissimilarity matrix and returns the value of the TD function (sum of dissimilarities between each point and its closest medoid, divided by the number of points). This function is mainly for debugging/internal use.

# Usage

GetTD(L, dissim\_file)

# Arguments

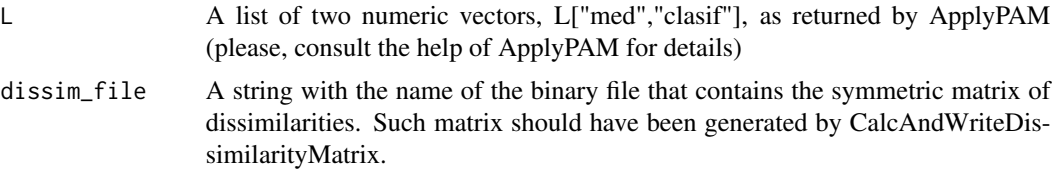

# Value

TD The value of the TD function.

# Examples

```
# Synthetic problem: 10 random seeds with coordinates in [0..20]
# to which random values in [-0.1..0.1] are added
M<-matrix(0,100,500)
rownames(M)<-paste0("rn",c(1:100))
for (i in (1:10))
{
 p<-20*runif(500)
 Rf <- matrix(0.2*(runif(5000)-0.5),nrow=10)
 for (k in (1:10))
 {
 M[10*(i-1)+k,]=p+Rf[k,]
 }
}
tmpfile1=paste0(tempdir(),"/pamtest.bin")
tmpdisfile1=paste0(tempdir(),"/pamDL2.bin")
JWriteBin(M,tmpfile1,dtype="float",dmtype="full")
CalcAndWriteDissimilarityMatrix(tmpfile1,tmpdisfile1,distype="L2",restype="float",nthreads=0)
L <- ApplyPAM(tmpdisfile1,10,init_method="BUILD")
# Final value of sum of distances to closest medoid
GetTD(L,tmpdisfile1)
```
<span id="page-27-0"></span>JMatInfo *JMatInfo*

# Description

Shows in the screen or writes to a file information about a matrix stored in the binary format of package jmatrix

#### Usage

JMatInfo(fname, fres = "")

# Arguments

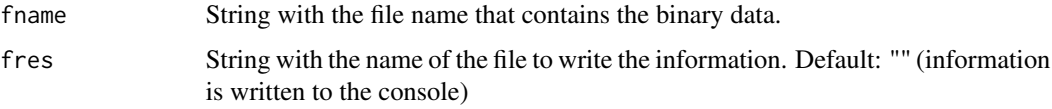

# Value

No return value, called for its side effects (writes on screen or creates a file)

# Examples

```
Rf <- matrix(runif(48),nrow=6)
rownames(Rf) <- c("A","B","C","D","E","F")
colnames(Rf) <- c("a","b","c","d","e","f","g","h")
tmpfile1=paste0(tempdir(),"/Rfullfloat.bin")
JWriteBin(Rf,tmpfile1,dtype="float",dmtype="full",comment="Full matrix of floats")
JMatInfo(tmpfile1)
```
JMatToCsv *JMatToCsv*

# Description

Writes a binary matrix in the jmatrix package format as a .csv file. This is mainly for checking/inspection and to load the data from R as read.csv, if the memory of having all data as doubles allows doing such thing.

```
JMatToCsv(ifile, csvfile, csep = ",", withquotes = FALSE)
```
#### <span id="page-28-0"></span>JWriteBin 29

#### Arguments

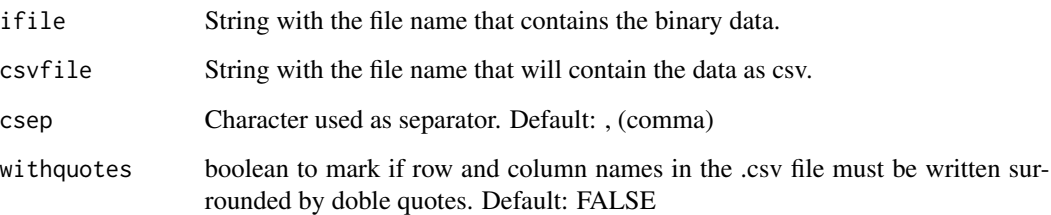

# Details

The numbers are written to text with as many decimal places as allowed by its data type (internally obtained with std::numeric\_limits<type>::max\_digits10)

NOTE ON READING FROM R: to read the .csv files exported by this function you MUST use the R function read.csv (not read.table) AND set its argument row.names to 1, since we always write a first column with the row names, even if the binary matrix does not store them; in this case they are simply "1","2",...

# Value

No return value, called for side effects (creates a file)

# Examples

```
Rf <- matrix(runif(48),nrow=6)
rownames(Rf) <- c("A","B","C","D","E","F")
colnames(Rf) <- c("a","b","c","d","e","f","g","h")
tmpfile1=paste0(tempdir(),"/Rfullfloat.bin")
tmpcsvfile1=paste0(tempdir(),"/Rfullfloat.csv")
JWriteBin(Rf,tmpfile1,dtype="float",dmtype="full",comment="Full matrix of floats")
JMatToCsv(tmpfile1,tmpcsvfile1)
```
JWriteBin *JWriteBin*

# Description

Writes a R matrix to a disk file as a binary matrix in the jmatrix format

```
JWriteBin(M, fname, dtype = "float", dmtype = "full", comment = "")
```
<span id="page-29-0"></span>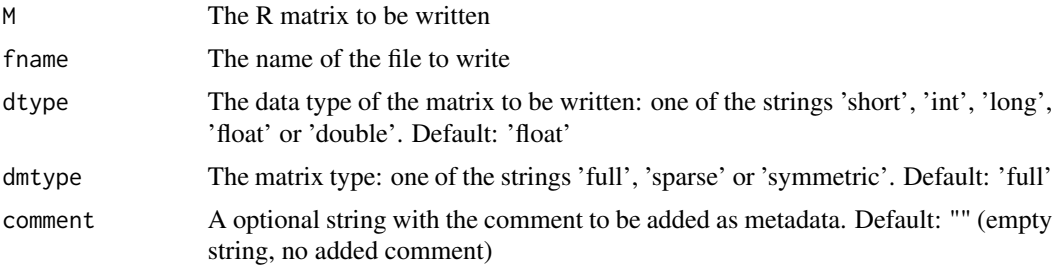

# **Details**

Use this function cautiously. Differently to the functions to get one or more rows or columns from the binary file, which book only the memory strictly needed for the vector/matrix and do not load all the binary file in memory, this function books the full matrix in the requested data type and writes it later so with very big matrices you might run out of memory.

Type 'int' is really long int (8-bytes in most modern machines) so using 'int' or 'long' is equivalent. Type is coerced from double (the internal type of R matrices) to the requested type, which may provoke a loose of precision.

If M is a named-R matrix, row and column names are written as metadata, too.

Also, if you write as symmetric a matrix which is not such, only the lower-diagonal part will be written. The rest of the data will be lost. In this case, if the matrix has row and column names, only row names are written.

#### Value

No return value, called for side effects (creates a file)

### Examples

```
Rf <- matrix(runif(48),nrow=6)
rownames(Rf) <- c("A","B","C","D","E","F")
colnames(Rf) <- c("a","b","c","d","e","f","g","h")
tmpfile1=paste0(tempdir(),"/Rfullfloat.bin")
JWriteBin(Rf,tmpfile1,dtype="float",dmtype="full",comment="Full matrix of floats")
```
NumSilToClusterSil *NumSilToClusterSil*

# **Description**

Takes a silhouette in the form of a NumericVector, as returned by CalculateSilhouette, and returns it as a numeric matrix appropriate to be plotted by the package 'cluster'

```
NumSilToClusterSil(cl, s)
```
<span id="page-30-0"></span>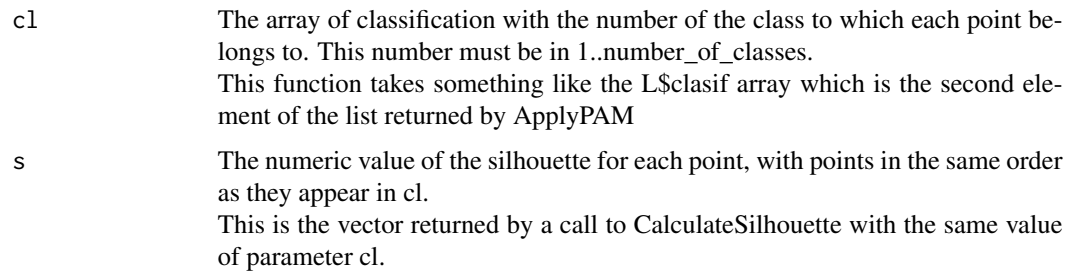

# Value

sp A silhouette in the format of the cluster package which is a NumericMatrix with as many rows as points and three columns: cluster, neighbor and sil\_width.

Its structure and dimension names are as in package 'cluster', which allows to use it with the silhouette plotting functions of such package

This means you can do library(cluster) followed by plot(NumSilToClusterSil(cl,s)) to get a beatiful plot.

# Examples

```
# Synthetic problem: 10 random seeds with coordinates in [0..20]
# to which random values in [-0.1..0.1] are added
M<-matrix(0,100,500)
rownames(M)<-paste0("rn",c(1:100))
for (i in (1:10))
{
 p<-20*runif(500)
 Rf <- matrix(0.2*(runif(5000)-0.5),nrow=10)
 for (k in (1:10))
 {
 M[10*(i-1)+k,]=p+Rf[k,]
 }
}
tmpfile1=paste0(tempdir(),"/pamtest.bin")
JWriteBin(M,tmpfile1,dtype="float",dmtype="full")
tmpdisfile1=paste0(tempdir(),"/pamDL2.bin")
CalcAndWriteDissimilarityMatrix(tmpfile1,tmpdisfile1,distype="L2",restype="float",nthreads=0)
L <- ApplyPAM(tmpdisfile1,10,init_method="BUILD")
sil <- CalculateSilhouette(L$clasif,tmpdisfile1)
sp <- NumSilToClusterSil(L$clasif,sil)
library(cluster)
plot(sp)
```
ScellpamSetDebug *ScellpamSetDebug*

# Description

Sets debugging in scellpam package to ON (with TRUE) or OFF (with FALSE) for several parts of it.

On package load the default status is OFF.

Setting debugging of any part to ON shows a message. Setting to OFF does not show anything (since debugging is OFF...)

# Usage

```
ScellpamSetDebug(deb = TRUE, debparpam = FALSE, debjmat = FALSE)
```
# **Arguments**

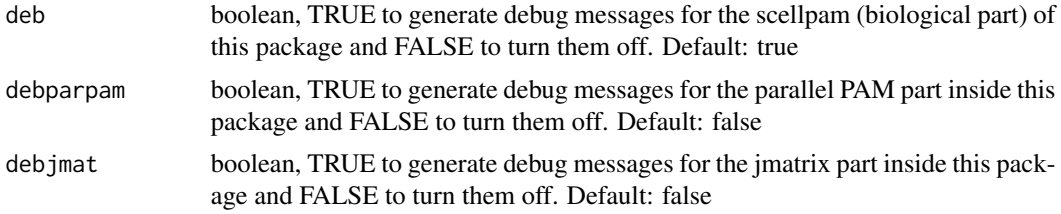

# Value

No return value, called for side effects (modification of internal variables)

#### Examples

ScellpamSetDebug(TRUE,debparpam=FALSE,debjmat=FALSE) ScellpamSetDebug(TRUE,debparpam=TRUE,debjmat=FALSE) ScellpamSetDebug(TRUE,debparpam=TRUE,debjmat=TRUE)

SceToJMat *SceToJMat*

# Description

Gets a numeric matrix of counts in the single cell experiment (sce) format and writes it to a disk file in the jmatrix binary format.

To use this function you will have to extract yourself the matrix of counts (and may be the vectors of row names and column names) from the sce or other object type. Plase, see the Details section

```
SceToJMat(
 M,
  fname,
  rownames = NULL,
  colnames = NULL,
```
<span id="page-31-0"></span>

# SceToJMat 33

```
mtype = "sparse",ctype = "raw",valuetype = "float",
transpose = FALSE,
comment = ""
```
# Arguments

)

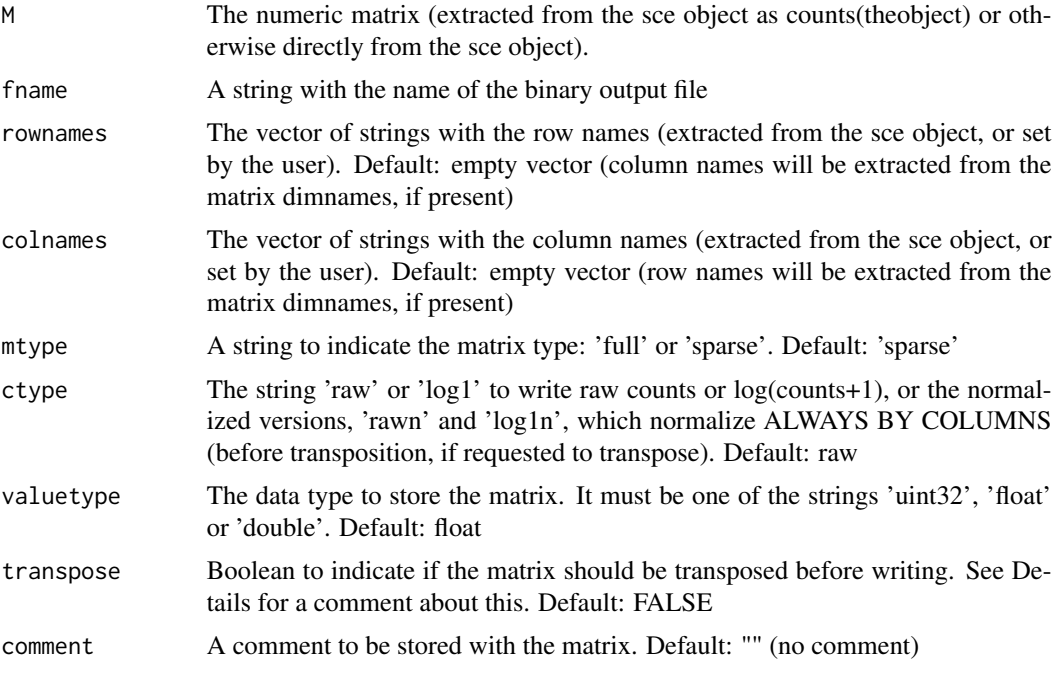

# Details

The package BiocGenerics offers a facility to get the counts matrix, the function 'counts, so usually you may load this package and use counts(your\_sce\_object) as first argument. But sometimes not, and for example in the DuoClustering, you have

M<-your\_object@assays\$data@listData\$counts

to extract the counts matrix but in splatter you would have

M<-your\_object@assays@data@listData\$counts

(which is not exactly the same...)

The message, unfortunately, is: extract the data inspecting the internal structure of the object in the package that provided the data you are using. We assume, nevertheless, that if the matrix is M,  $attr(M,"dim")[1]$  is the number of rows (genes)

 $attr(M,"dim")[2]$  is the number of columns (cells)

 $attr(M," \text{dimnames")[1]$  is the vector of row names (names of genes)

attr(M,"dimnames")[2] is the vector of colums names (names of cells)

But if the matrix has not row or column names, or even if it has but you want to overwrite them, you can pass a value for parameter rownames or colnames that will be honored. If you do not pass one or both the function will try to get them from the matrix attributes, as stated before. If they do not exist as attributes in the matrix, they will be left empty.

The parameter transpose has the default value of FALSE. But don't forget to set it to TRUE if you want the cells (which in single cell common practice are by columns) to be written by rows. This will be needed later to calculate the dissimilarity matrix, if this is the next step of your workflow. See help of CalcAndWriteDissimilarityMatrix.

#### Value

No return value, called for side effects (creates a file)

#### Examples

# Sorry, we cannot provide an example here, since it would need the load of the splatter package.

# Please, see the vignette for examples

# <span id="page-34-0"></span>Index

ApplyPAM, [2](#page-1-0)

BuildAbundanceMatrix, [4](#page-3-0)

CalcAndWriteDissimilarityMatrix, [5](#page-4-0) CalculateSilhouette, [7](#page-6-0) ClassifAsDataFrame, [8](#page-7-0) CsvToJMat, [9](#page-8-0)

dgCMatToJMat, [11](#page-10-0)

FilterBySilhouetteQuantile, [12](#page-11-0) FilterBySilhouetteThreshold, [14](#page-13-0) FilterJMatByName, [16](#page-15-0)

GetJCol, [17](#page-16-0) GetJColByName, [18](#page-17-0) GetJColNames, [19](#page-18-0) GetJManyCols, [19](#page-18-0) GetJManyColsByNames, [20](#page-19-0) GetJManyRows, [21](#page-20-0) GetJManyRowsByNames, [21](#page-20-0) GetJNames, [22](#page-21-0) GetJRow, [23](#page-22-0) GetJRowByName, [24](#page-23-0) GetJRowNames, [24](#page-23-0) GetSeuratGroups, [25](#page-24-0) GetSubdiag, [26](#page-25-0) GetTD, [27](#page-26-0)

JMatInfo, [28](#page-27-0) JMatToCsv, [28](#page-27-0) JWriteBin, [29](#page-28-0)

NumSilToClusterSil, [30](#page-29-0)

ScellpamSetDebug, [31](#page-30-0) SceToJMat, [32](#page-31-0)